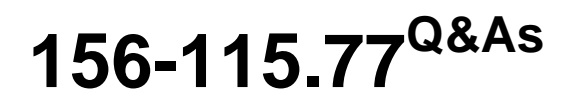

Check Point Certified Security Master

### **Pass CheckPoint 156-115.77 Exam with 100% Guarantee**

Free Download Real Questions & Answers **PDF** and **VCE** file from:

**https://www.leads4pass.com/156-115-77.html**

### 100% Passing Guarantee 100% Money Back Assurance

Following Questions and Answers are all new published by CheckPoint Official Exam Center

**63 Instant Download After Purchase** 

**@ 100% Money Back Guarantee** 

365 Days Free Update

**Leads4Pass** 

800,000+ Satisfied Customers

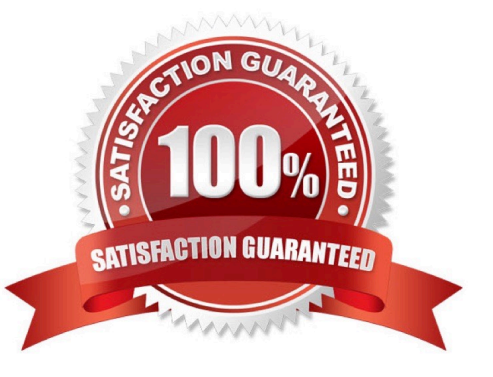

# **Leads4Pass**

#### **QUESTION 1**

When configuring a Numbered VPN-Tunnel, what parameters are necessary?

A. VPN Tunnel ID, Local Address, Remote Address

B. Peer, Local Address, Remote Address

- C. VPN Tunnel ID, Peer, Local Address, Remote Address
- D. VPN Tunnel ID, Peer, Physical Device

Correct Answer: C

#### **QUESTION 2**

A Security Administrator wants to increase the amount of processing cores on a Check Point Security Gateway. He starts by increasing the number of cores, however the number of kernel instances remain the same way. What is the correct process to increase the number of kernel instances?

A. Cpconfig- Enable Check Point CoreXL- Change the number of firewall instances-define how many firewall instances to enable-cprestart

B. Cpconfig- Check Point CoreXL- Change the number of firewall instances-define how many firewall instances to enable-reboot

C. Cpconfig- Enable Check Point ClusterXL- Change the number of firewall instances-define how many firewall instances to enable-reboot

D. Cpconfig- Check Point CoreXL- Change the number of firewall instances-define how many firewall instances to enable-cpstop,cpstart

Correct Answer: B

#### **QUESTION 3**

What does "cphwd\_nat\_templates\_enabled=1" do when entered into fwkern.conf?

A. Disables NAT templates when SecureXL is turned on.

- B. Enables NAT templates when SecureXL is turned on.
- C. Enables NAT templates at all times.
- D. Disables NAT templates at all times.

Correct Answer: B

#### **QUESTION 4**

### **Leads4Pass**

What command can be used to get the following output?

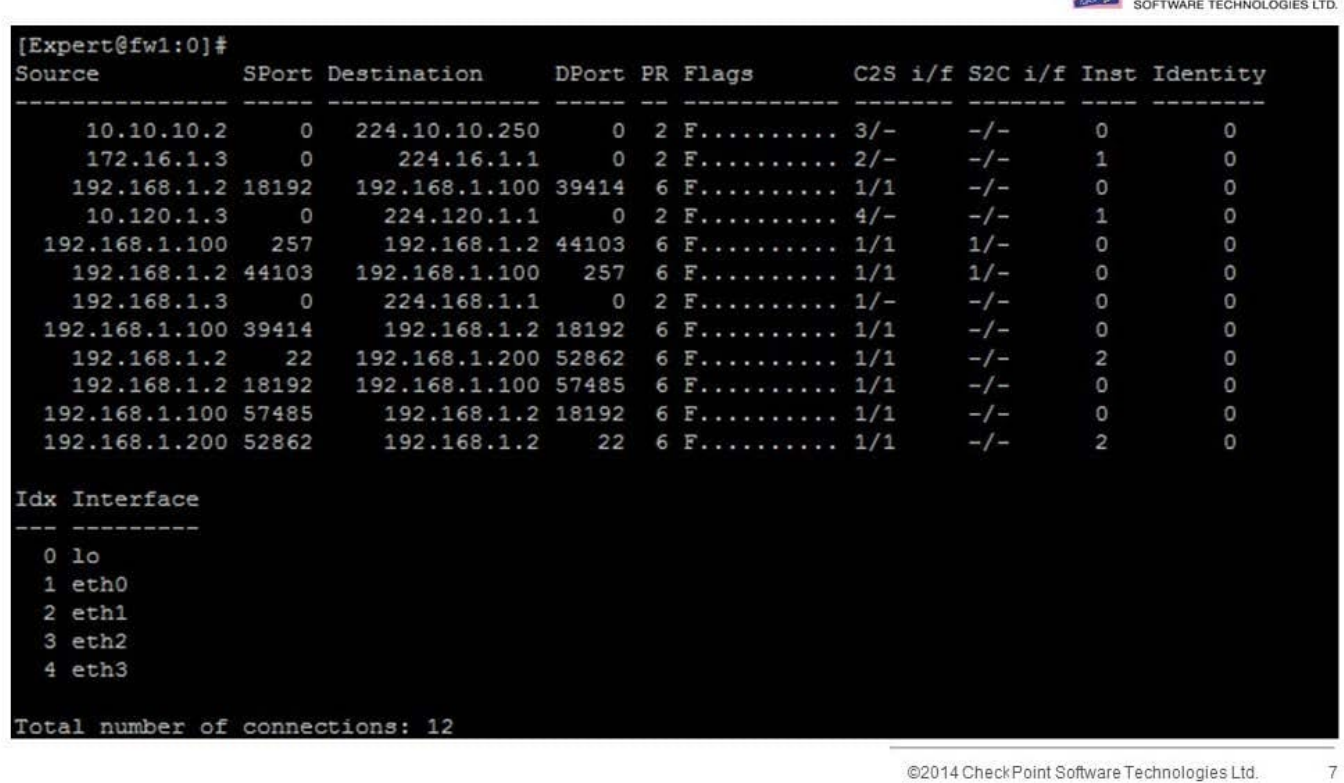

- A. fw ctl kdebug
- B. fw monitor e "accept;"
- C. fwaccel conns
- D. netstat -ni

Correct Answer: C

#### **QUESTION 5**

You issue the command fwaccel stat and see the following: What is a possible reason that the "accept templates" is disabled?

Check Point

## **Leads4Pass**

Check Point

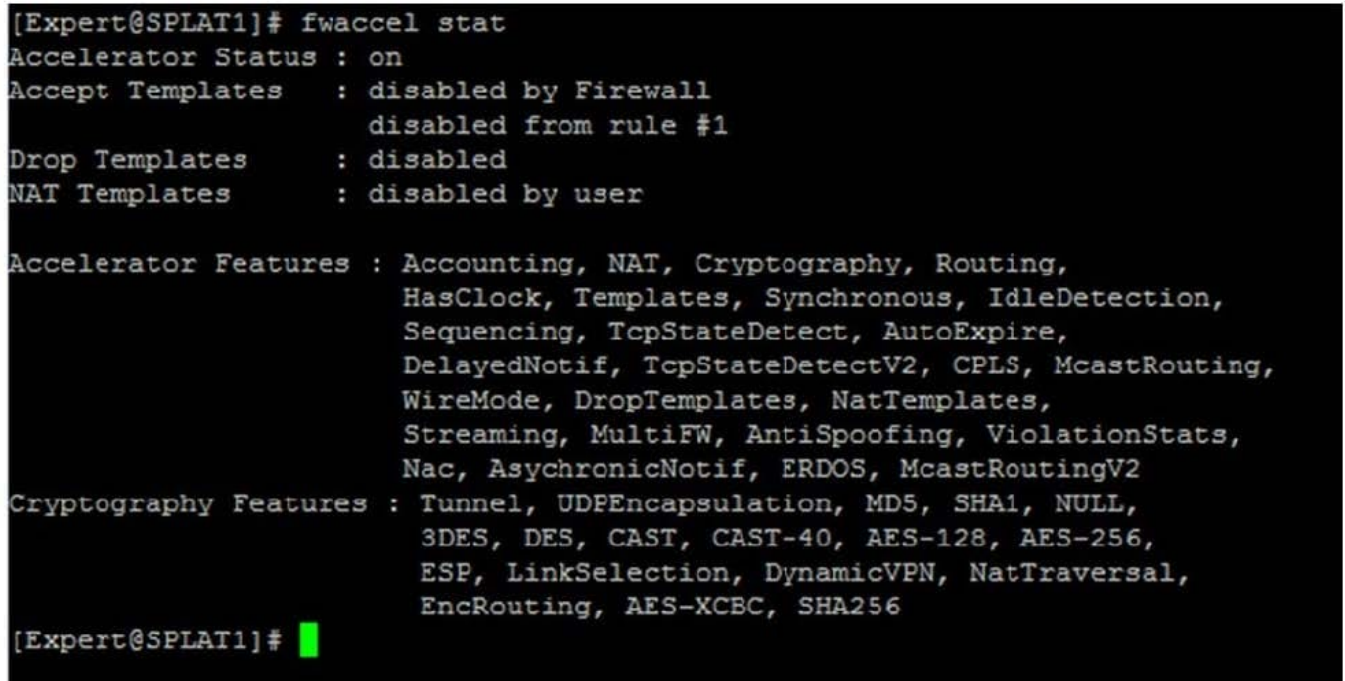

15 @2014 CheckPoint Software Technologies Ltd.

- A. Rule one is a drop rule.
- B. Rule one uses static NAT.
- C. Rule one contains a time object.
- D. Your administrator has not enabled templating.

Correct Answer: C

[Latest 156-115.77 Dumps](https://www.leads4pass.com/156-115-77.html) [156-115.77 VCE Dumps](https://www.leads4pass.com/156-115-77.html) [156-115.77 Exam Questions](https://www.leads4pass.com/156-115-77.html)